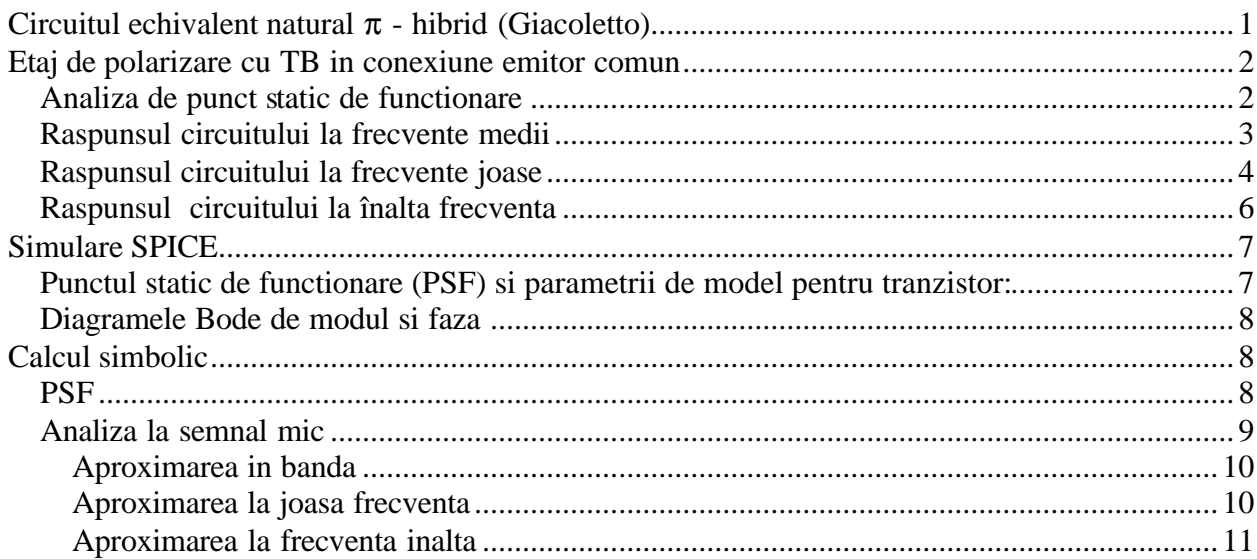

# **Circuitul echivalent natural p - hibrid (Giacoletto)**

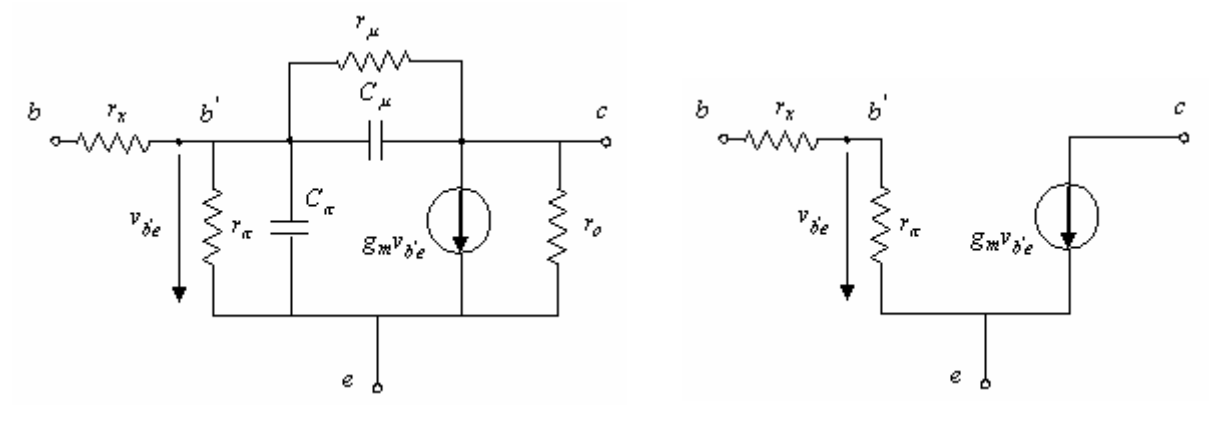

*Fig. 1. Modelul de semnal mic natural p - hibrid al tranzistorului bipolar*

Este cel mai utilizat circuit echivalent de semnal mic, valabil in toate conexiunile in care poate functiona tranzistorul bipolar. Elementele sale au semnificatii fizice clare, nu depind de frecventa si pot fi determinate usor experimental.

Parametrii principali ai circuitului  $\pi$  - hibrid sunt:

- 1. Transconductanta (panta):  $\frac{C}{L} \simeq 40 I_C (mA/V)$ *T*  $I_c \simeq 40I_c$  (*mA/V*  $=\frac{I_C}{U_T} \approx 40I_C(mA/V)$ , cu  $I_C[mA]$ .
- 2. Rezistenta de intrare: *m r*  $\frac{p}{g}$  $=\frac{b}{-}$
- 3. Rezistenta de iesire:  $r_0 \approx \frac{0.4}{I}$ *C*  $r_0 \simeq \frac{U}{I}$ *I*  $\simeq \frac{0.4}{I}$  în care  $U_A$  este tensiunea Early.
- 4. Rezistenta de reactie (colector-baza):  $r_m = \mathbf{b} r_0$

## **Etaj de polarizare cu TB in conexiune emitor comun**

In schema din Fig.2 se prezinta amplificatorul în conexiune emitor comun, atacat de o sursa de semnal *V<sup>g</sup>* cu rezistenta interna *R<sup>g</sup>* si lucrând pe o sarcina rezistiva *R<sup>s</sup>* cuplata prin condensatorul de cuplaj *C<sup>S</sup>* .

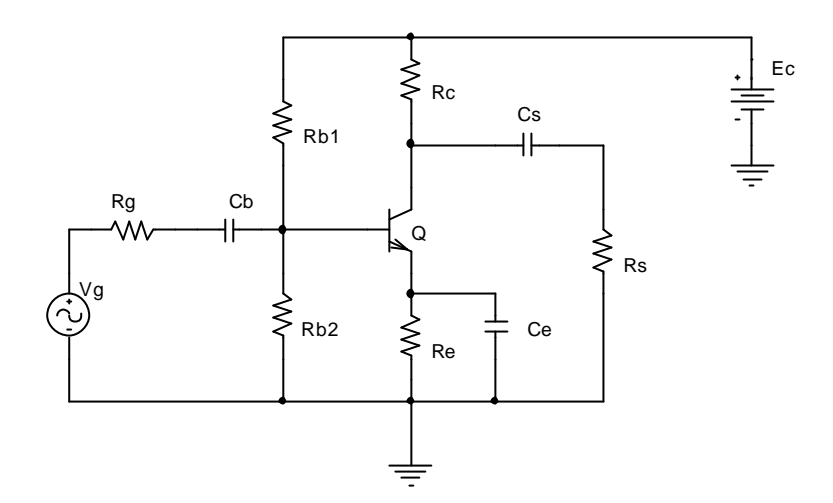

*Fig. 2. Etaj de amplificare în conexiune emitor comun*

### *Analiza de punct static de functionare*

Se calculeaza sursa echivalenta de tensiune si rezistenta echivalenta în baza tranzistorului:

$$
E_B = \frac{R_{B2}}{R_{B1} + R_{B2}} E_C, \quad R_B = \frac{R_{B1} R_{B2}}{R_{B1} + R_{B2}} \quad \text{I. 1}
$$

Curentul de colector se poate scrie:

$$
I_C = \boldsymbol{b} I_B + (\boldsymbol{b} + 1) I_{CB_0}
$$
 I. 2

Pe circuitul de intrare aplicam K II:

$$
E_B = V_{BE} + R_B I_B + R_E (I_C + I_B) = V_{BE} + (R_B + (b + 1) R_E) I_B
$$
 I. 3

Eliminând variabila  $I<sub>B</sub>$  între ecuatiile de mai sus, se obtine expresia exacta a curentului de colector:

$$
I_{C} = \frac{\mathbf{b} (E_{B} - V_{BE}) + (\mathbf{b} + 1) (R_{B} + (\mathbf{b} + 1) R_{E}) I_{CB_{0}}}{R_{B} + (\mathbf{b} + 1) R_{E}}
$$
 I. 4

Termenul in  $I_{CB_0}$  este neglijabil la temperaturi normale, mai ales la tranzistoare cu siliciu, astfel încât se poate aproxima:

$$
I_C \simeq \frac{\mathbf{b} \left( E_B - V_{BE} \right)}{R_B + (\mathbf{b} + 1) R_E} \tag{1.5}
$$

Tensiunea colector-emitor rezulta din relatia:

$$
V_{CE} = E_C - R_C I_C - R_E I_E \simeq E_C - (R_C + R_E) I_C
$$
 I. 6

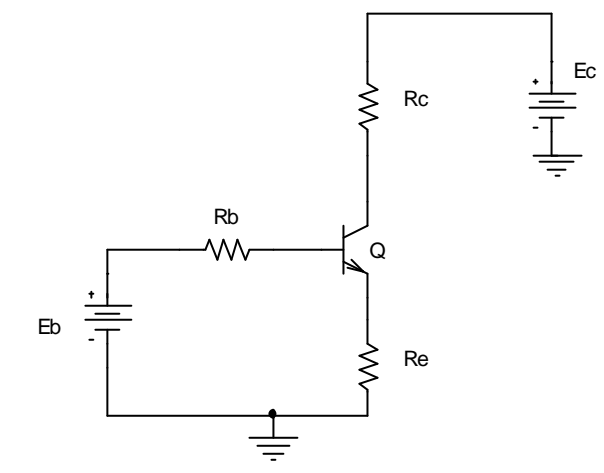

Relatiile se pot utiliza pentru determinarea rapida a punctului static de functionare (PSF).

Rezistenta din emitor  $R_E$  are un rol important în stabilizarea PSF la variatiile temperaturii (a mediului ambiant si datorate încalzirii dispozitivului în cursul functionarii), actionând printr-un mecanism de reactie negativa serie în curent continuu. De asemenea,  $R<sub>E</sub>$  reduce deplasarea PSF proiectat datorata dispersiei tehnologice a dispozitivului activ (parametrii  $\bm{b}$ ,  $I_{CB_0}$ ) si a tolerantelor elementelor pasive (rezistentele de polarizare). Astfel,  $R_E$  are în general un efect de *desensibilizare* a PSF. Pentru aceasta, la proiectare trebuiesc îndeplinite conditiile:

$$
(b+1)R_E \gg R_B, R_E I_C \gg V_{BE}
$$

Cunoscând valoarea lui  $I_c$ , se pot calcula parametrii circuitului de semnal mic  $g_m, r_p, r_0$  cu relatiile descrise în breviarul teoretic.

#### **Exemplu de calcul:**

Se considera urmatoarele valori ale elementelor schemei:

 $R_{B1} = 36k\Omega$ ;  $R_{B2} = 15k\Omega$ ;  $R_E = 2k\Omega$ ;  $R_C = 2k\Omega$ ;  $R_S = 2k\Omega$ ;  $C_B = C_E = 5$ mF;  $C_S = 100$ mF;  $E_C = 10V$ ;

Pentru tranzistorul Q se considera in calcule  $\boldsymbol{b} = 100$ ;  $V_{BE} = 0.6 V$ 

Se obtin urmatoarele valori de punct static de functionare:  $I_c = 1.1$ mA;  $g_m = 44$ mA/V;  $r_p = 2.27 k\Omega$ ;

### *Raspunsul circuitului la frecvente medii*

Schema de semnal mic a întregului etaj de amplificare se prezinta în Fig.3. Condensatoarele de cuplaj-separare  $C_B$ ,  $C_E$  si  $C_S$  sunt considerate de reactanta neglijabila (scurtcircuit pe semnal) la frecventa de lucru. Modelul de semnal mic se considera simplificat, condensatoarele *C<sup>p</sup>* , *C<sup>m</sup>* se considera de reactanta neglijabila iar  $r_m$  este  $\infty$ . Rezistenta  $r_0$  apare în paralel cu rezistentele  $R_c$ si  $R_s$  iar  $r_0 \gg R_c$ ,  $R_s$  si atunci se poate neglija.

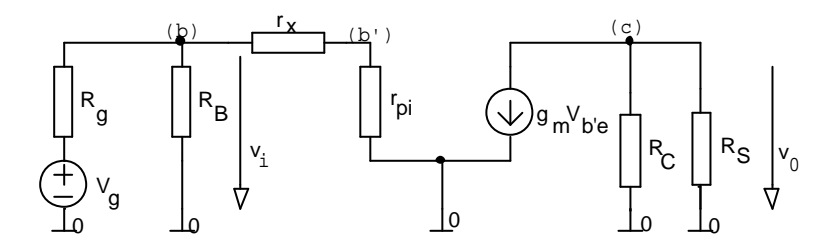

*Fig. 3. Schema de semnal mic a etajului în conexiune emitor comun aproximatala frecvente medii* 

Se pot scrie relatiile:

$$
v_0 = -\mathbf{b} i_b \left( R_c \parallel R_s \right) \tag{1.7}
$$

$$
v_i = (r_x + r_p) i_b
$$
 I. 8

Se obtine expresia amplificarii în mijlocul benzii (la frecvente medii) fata de intrare:

$$
A_{ui} = \frac{v_o}{v_i} = -\frac{\mathbf{b}(R_C \parallel R_S)}{(r_x + r_p)} \simeq -g_m (R_C \parallel R_S) = -g_m R_{se}
$$

si cu  $R_{se} = (R_c || R_s)$  am notat (rezistenta echivalenta din colector pe semnal).

Daca etajul de amplificare lucreaza în gol ( $R_s \rightarrow \infty$ ), rezulta:

$$
A_{ui} = -g_m R_c \tag{I. 10}
$$

Rezistenta de intrare în tranzistor este:

$$
R_{it} = r_x + r_p \tag{1.11}
$$

Rezistenta de intrare în etaj este:

$$
R_i = R_B \parallel R_i = R_{B1} \parallel R_{B2} \parallel R_i = R_{B1} \parallel R_{B2} \parallel (r_x + r_p)
$$
 I. 12

Amplificarea în tensiune fata de generator va fi:

$$
A_{ug} = \frac{v_o}{v_g} = A_{ui} \frac{v_i}{v_g} = A_{ui} \frac{R_i}{R_i + R_g} \approx -g_m R_{se} \frac{R_i}{R_i + R_g}
$$
 I. 13

In cazul unei surse ideale de tensiune,  $R_g = 0$  si  $A_{ug} = A_{ui}$ .

### *Raspunsul circuitului la frecvente joase*

In Fig.4 se prezinta schema echivalenta de semnal la frecvente joase, în care apar si capacitatile de cuplaj-separare din circuit. Pentru modelul tranzistorului în semnal mic se neglijeaza reactantele  $C_p$ ,  $C_m$  si rezistentele  $r_m$  si  $r_0$  au valori mari si pot fi neglijate.

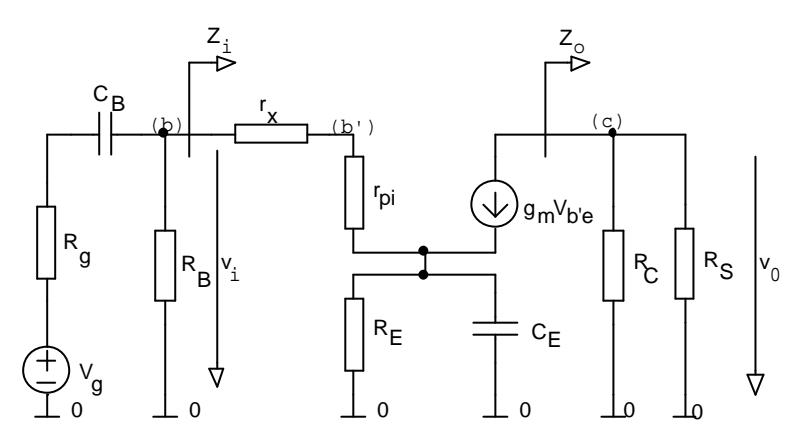

*Fig. 4. Schema de semnal a etajului emitor comun la frecvente joase*

Pentru impedanta Z<sub>s</sub> se obtine expresia:

$$
Z_{S}(s) = R_{C} \parallel \left(R_{S} + \frac{1}{sC_{S}}\right) = \frac{R_{C}(1 + sC_{S}R_{S})}{1 + sC_{S}(R_{C} + R_{S})}
$$
 I. 14

Impedanta grupului  $R_E || C_E$  din emitor este:

$$
Z_E(s) = R_E || \left( \frac{1}{sC_E} \right) = \frac{R_E}{1 + sR_E C_E}
$$
 I. 15

Utilizând expresia de mai sus, rezulta impedanta de intrare Z<sub>i</sub> vazuta în baza tranzistorului:

$$
Z_i(s) = \frac{v_i}{i_b} = r_p + r_x + (b+1)Z_E(s)
$$
 I. 16

Rezulta urmatoarea expresie:

$$
Z_i(s) = \frac{r_p + r_x + (b+1)R_E + sC_E R_E (r_p + r_x)}{1 + sC_E R_E}
$$
 I. 17

sau în forma mai convenabila:

 $TB - EC - 4$ 

$$
Z_{i}(s) = (r_{p} + r_{x} + (\boldsymbol{b} + 1) R_{E}) \cdot \frac{1 + s \frac{C_{E} R_{E} (r_{p} + r_{x})}{r_{p} + r_{x} + (\boldsymbol{b} + 1) R_{E}}}{1 + s C_{E} R_{E}}
$$
 I. 18

Daca se definesc urmatoarele pulsatii caracteristice:

$$
\mathbf{w}_{1} = \frac{1}{C_{S}R_{S}}; \ \mathbf{w}_{2} = \frac{1}{C_{S}(R_{C}+R_{S})}; \ \mathbf{w}_{3} = \frac{r_{p}+r_{x}+\left(\mathbf{b}+1\right)R_{E}}{(r_{p}+r_{x})R_{E}C_{E}}; \ \mathbf{w}_{4} = \frac{1}{R_{E}C_{E}}
$$

rezulta expresible impedantelor  $Z_s$  si  $Z_i$  în functie de pulsatiile  $w_1, w_2$ , respectiv  $w_3, w_4$ :

$$
Z_{S}(s) = R_{C} \frac{1 + \frac{s}{w_{1}}}{1 + \frac{s}{w_{2}}} \qquad Z_{i}(s) = (r_{p} + r_{x} + (b + 1) R_{E}) \frac{1 + \frac{s}{w_{3}}}{1 + \frac{s}{w_{4}}} \qquad \qquad \text{I. 20}
$$

Tensiunile de la intrare si iesire se pot exprima:

$$
v_i = Z_i(s) i_b
$$
  
\n
$$
v_o = -Z_s(s) i_c = -Z_s(s) b i_b
$$
  
\nI. 21

Amplificarea în tensiune fata de intrare este:

$$
A_{ui}(s) = \frac{v_o(s)}{v_i(s)} = -\frac{bZ_s(s)}{Z_i(s)}
$$
 I. 22

Utilizând relatia (27) si trecând la variabila pulsatie *w* , se poate scrie sub forma:

$$
A_{ui}(s) = -\frac{\mathbf{b}R_c}{r_p + r_x + (\mathbf{b}+1)R_E} \cdot \frac{1 + \frac{s}{w_1}}{1 + \frac{s}{w_2}} \cdot \frac{1 + \frac{s}{w_4}}{1 + \frac{s}{w_3}}
$$
 I. 23

Daca se doreste exprimarea în functie de variabila complexa *s*, amplificarea ia forma:

$$
A_{ui}(s) = -\frac{\mathbf{b} R_C}{r_p + r_x + (\mathbf{b} + 1) R_E} \mathbf{w}_2 \mathbf{w}_3 \frac{(s + \mathbf{w}_1)(s + \mathbf{w}_4)}{(s + \mathbf{w}_2)(s + \mathbf{w}_3)}
$$
I. 24

sau echivalent:

$$
A_{ui}(s) = -\frac{\mathbf{b} R_C R_S}{\left(R_C + R_S\right) \left(r_p + r_x\right)} \cdot \frac{\left(s + \mathbf{W}_1\right) \left(s + \mathbf{W}_4\right)}{\left(s + \mathbf{W}_2\right) \left(s + \mathbf{W}_3\right)}
$$
 I. 25

In expresia raspunsului în frecventa al etajului în conexiune emitor comun se pun în evidenta zerourile  $w_1$  si  $w_4$  precum si polii  $w_2$ ,  $w_3$ .

Amplificarea în mijlocul benzii se poate obtine din relatia (30), daca se trece la limita pentru  $W \rightarrow \infty$  :

$$
A_{\text{uio}} = \lim_{\mathbf{w} \to \infty} A_{\text{ui}}(\mathbf{w}) = -\frac{\mathbf{b} R_c R_s}{\left(R_c + R_s\right)\left(r_p + r_x\right)} \simeq -g_m\left(R_c \mid R_s\right)
$$
 I. 26

Aceasta coincide cu expresia amplificarii calculata de pe schema echivalenta în mijlocul benzii (la frecvente medii), în care condensatoarele sunt considerate scurtcircuite pe semnal la frecventa de lucru.

Amplificarea la frecvente foarte joase si în curent continuu se obtine daca în expresia (29) se face trecerea la limita  $w \rightarrow 0$ :

$$
A_{\text{uio}} = A_{\text{u}i}(0) = -\frac{\mathbf{b}R_C}{r_p + r_x + (\mathbf{b} + 1)R_E} \simeq -\frac{R_C}{R_E}
$$
 I. 27

Amplificarea în curent continuu are aceeasi expresie cu cea a unui etaj cu *sarcina distribuita* (etaj în conexiune emitor comun, în care emitorul nu este decuplat la masa prin condensator).

### *Raspunsul circuitului la înalta frecventa*

Schema echivalenta a etajului emitor comun la frecvente înalte este data în Fig.5. In schema apar capacitatile interne  $C_p$  si  $C_m$  precum si o capacitate la iesire  $C_o$ .

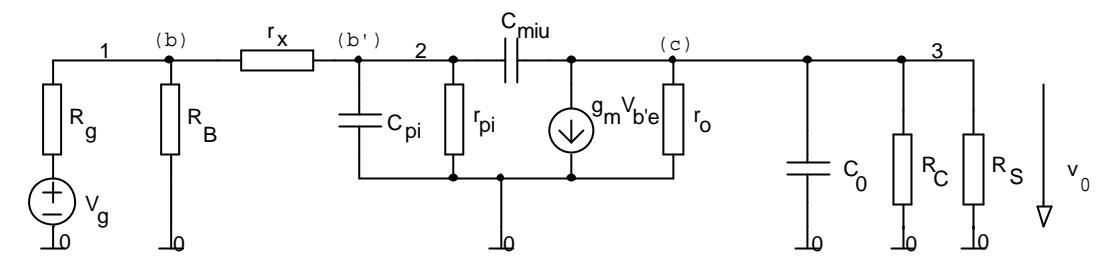

*Fig. 5. Schema de semnal mic a etajului emitor comun la frecvente înalte*

Capacitatea de la iesire *C<sup>o</sup>* cuprinde capacitatea parazita colector-emitor a tranzistorului, capacitatea de intrare a etajului urmator (a sarcinii) si alte capacitati parazite.

Se poate înlocui portiunea de circuit de la intrare cu o sursa echivalenta de tensiune (Thèvenin)  $V_g$  si având rezistenta interna  $R_g$ . Se pot scrie relatiile:

$$
V_g = \frac{R_g}{R_g + R_B} V_g
$$
 I. 28

$$
R_g = R_g \parallel R_B + r_x \qquad \qquad \text{I. 29}
$$

Putem scrie ecuatiile TTN cu numerotarea nodurilor din figura avem sistemul de ecuatii:

$$
\begin{aligned}\n\text{(nodull)} \ (G_g + G_B + g_x) V_{10}(s) - g_x V_{20}(s) &= G_g V_g \\
\text{(nodull2)} - g_x V_{10}(s) + (g_x + g_p + sC_p + sC_m) V_{20}(s) - sC_m V_{30}(s) &= 0 \\
\text{(nodull3)} - sC_m V_{20}(s) + (sC_m + g_0 + sC_0 + G_c + G_s) V_{30}(s) &= -g_m V_{10}(s)\n\end{aligned}
$$

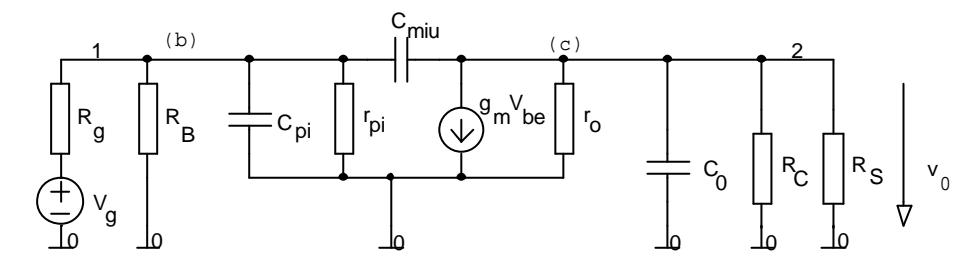

#### *Fig. 6. Schema echivalenta simplificata la frecvente înalte*

Daca vom considera schema de semnal mic simplificata cu rx=0 si renumerotind nodurile avem:  $(\text{nodull})(g_x + g_p + sC_p + sC_m)V_{10}(s) - sC_mV_{20}(s) = G_gV_g$ 

$$
(\text{nodul2}) - sC_{m}V_{10}(s) + (sC_{m} + g_{0} + sC_{0} + G_{c} + G_{s})V_{20}(s) = -g_{m}V_{10}(s)
$$
 I. 31

Rezolvind sistemul obtinem amplificarea in raport cu sursa de semnal:

$$
A_{\text{vg}}(s) = \frac{V_{20}(s)}{V_{10}(s)} = \frac{-g_m + sC_m}{g_0 + G_c + G_s + s(C_m + C_0)}
$$
 I. 32

S-au pus in evidenta un pol si un zerou de pulsatie:

$$
\mathbf{W}_5 = \frac{\mathcal{S}_m}{C_m}; \ \mathbf{W}_6 = \frac{\mathcal{S}_o + G_C + G_S}{C_m + C_o} \tag{I. 33}
$$

Cu aceste notatii formula amplificarii este:

$$
A_{\text{vg}}(s) = \frac{C_{\text{m}}}{C_{\text{m}} + C_0} \frac{s + w_5}{s + w_6}
$$
 I. 34

Daca vom aproxima formula amplificarii calculata la frecvente mica vom calcula amplificarea in banda:

$$
A_{\nu g0} = \lim_{\mathbf{w} \to \infty} A_{\nu g} \left( \mathbf{w} \right) = -g_m \left( R_C \mid R_S \right) \tag{1.35}
$$

Daca vom aproxima formula amplificarii calculata la frecvente foarte inalta avem:

*A*

$$
A_{\text{bg}\infty} = \frac{C_m}{C_m + C_0} \approx 1
$$
 I. 36

Un calcul aproximativ se poate face folosind teorema Miller. Capacitatea de reactie interna a tranzistorului *C<sup>m</sup>* se va reflecta la intrarea si la iesirea etajului prin doua capacitati echivalente:

$$
C_{ei} = (1 - A_v) C_m
$$
 I. 37

$$
C_{eo} = \frac{A_{\nu} - 1}{A_{\nu}} C_{m} \simeq C_{m}
$$
 I. 38

Marimea *A<sup>v</sup>* din relatiile de mai sus este amplificarea în banda a etajului emitor comun, cu expresia:

$$
A_{v} = -g_{m} (R_{C} || R_{S}) = -g_{m} R_{S}^{'} \tag{I. 39}
$$

Capacitatile echivalente totale de la intrare si iesire vor fi:

$$
C_i = C_p + C_{ei} = C_p + \left(1 + g_m R_s\right) C_m
$$
  
\n
$$
C_o = C_o + C_m
$$
  
\nI. 40

# **Simulare SPICE**

Schema de semnal mic valabila in toata gama de frecvente:

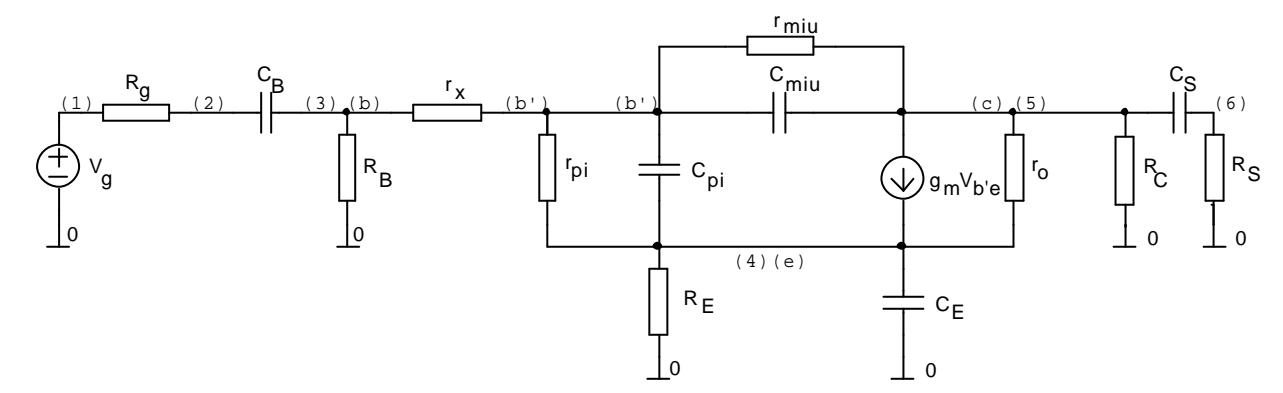

## *Punctul static de functionare (PSF) si parametrii de model pentru tranzistor:*

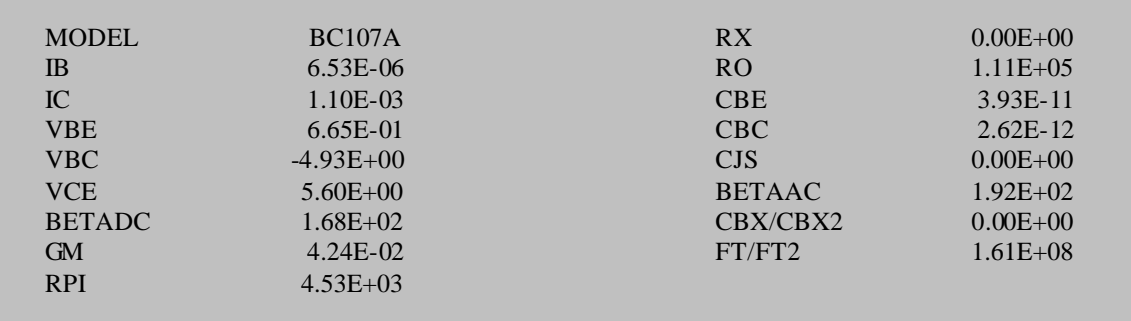

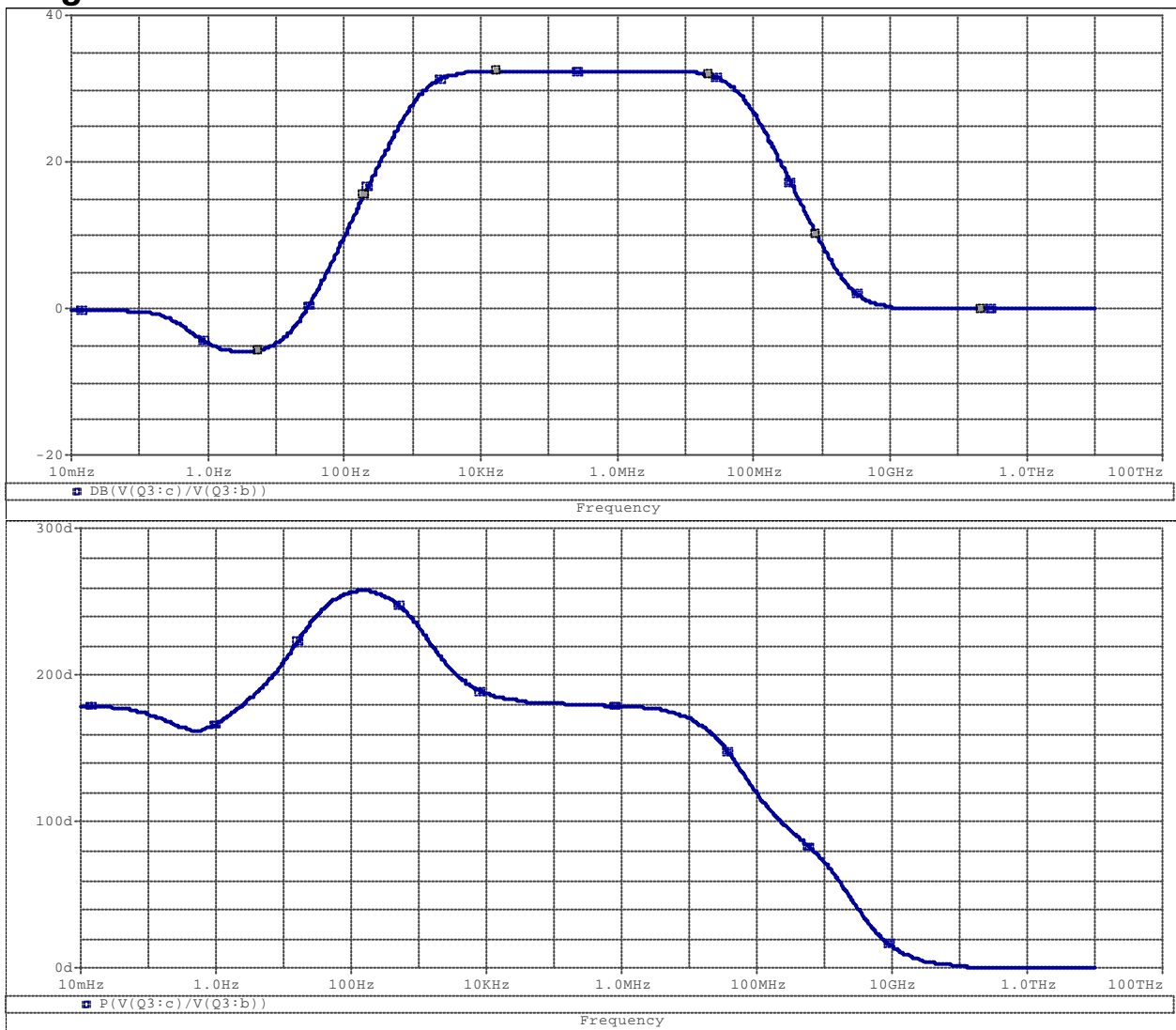

## *Diagramele Bode de modul si faza*

# **Calcul simbolic**

# *PSF*

```
TB - EC - 8> restart:with(Syrup):libname:="c:\\maple/SCSlib",libname:
Schema de semnal mic valabila in toata gama de frecvente:
> TB_EC:=
"schema pentru TB in conexiune EC
Vcc vcc 0 Vcc
Vg ing 0 Vg
Rg ing inc Rc
Cb inc In Cb
Rb1 vcc In Rb1
Rb2 In 0 Rb2
Qnpn c In e BJT[pnp_dc_generic_model]
Rem e 0 Rem
Cem e 0 Cem
Rc vcc c Rc
Cs c Out Cs
```
**Rs Out 0 Rs .end":** Calculul simbolic: > **syrup(TB\_EC, dc, 'curr','tens'):** Syrup/parsedeck: Analyzing SPICE deck "schema pentru TB in conexiune EC" (ignoring this line) syrup: There may be an unconnected component. The following component(s) have zero current: {Vg, Rg, Rs}. Curentul de colector: > **collect(simplify(eval(i[Rc],curr)),{Vcc,Vd});** *Rb2*  $β_{dc}$  *Vcc*  $Rb2 \beta_{dc}$  *Rem* + *Rem Rb1*  $\beta_{dc}$  + *Rem Rb1* + *Rem Rb2* + *Rb1 Rb2*  $\beta_{dc}$  (*Rb2* + *Rb1*) *Vd*  $Rb2 \beta_{dc}$  *Rem* + *Rem Rb1*  $\beta_{dc}$  + *Rem Rb1* + *Rem Rb2* + *Rb1 Rb2* Tensiunea colector - emitor:

> **collect(simplify(eval(v[c]-v[e],tens)),{Vcc,Vd});**  $-\frac{AC}{P12.0 \cdot R} - \frac{AC}{P12.0 \cdot R}$ ( β − − − ) *dc Rc Rb2 Rem Rb1* β*dc Rem Rb1 Rb1 Rb2 Vcc*  $Rb2 \beta_{dc}$  *Rem* + *Rem*  $Rb1 \beta_{dc}$  + *Rem*  $Rb1$  + *Rem*  $Rb2$  +  $Rb1$   $Rb2$  $(\, \beta_{dc}$   $Rc$   $Rb1 + \beta_{dc}$   $Rc$ *Rb2* β*dc Rem*

Neglijind curentul din baza (β<sub>dc</sub> mare) putem calcula curentul de colector si tensiunea colectoremitor:

> **limit(eval(i[Rc],curr),beta[dc]=infinity);** *Rb2 Vcc* + *Rb1 Vd* + *Rb2 Vd Rem* (*Rb2* + *Rb1* )

> **collect(simplify(limit(eval(v[c] v[e],tens),beta[dc]=infinity)),{Vcc,Vd});** − − (*Rc Rb2* − *Rem Rb1* ) *Vcc* ( *Rc Rb1* + *Rc Rb2* + *Rem Rb1* + *Rem Rb2* ) *Vd Rem* (*Rb2* + *Rb1* ) *Rem* (*Rb2* + *Rb1* )

# *Analiza la semnal mic*

> **restart:with(Syrup):libname:="c:\\maple/SCSlib",libname:** Schema de semnal mic valabila in toata gama de frecvente: > **TB\_EC:= "schema de semnal mic pentru TB in conexiune EC Vcc vcc 0 0 Vg ing 0 Vg Rg ing inc Rc Cb inc In Cb Rb1 vcc In Rb1 Rb2 In 0 Rb2 Qnpn c In e BJT[ac\_generic\_model] Rem e 0 Rem Cem e 0 Cem Rc vcc c Rc Cs c Out Cs Rs Out 0 Rs .end":** Calculul simbolic: > **syrup(TB\_EC, ac, 'curr','tens'):** Syrup/parsedeck: Analyzing SPICE deck "schema de semnal mic pentru TB in

conexiune EC" (ignoring this line) Calculul functiei de transfer:

> **H:=eval(v[c]/v[In],tens):**

Expresia functiei de transfer este complicata. Exista 4 poli si 3 zerouri care determina comportarea circuitului in toata gama de frecventa. Se analizeaza circuitul simplificat in banda, la joasa frecventa si la inalta frecventa.

### **Aproximarea in banda**

- $\triangleright$  se considera scurt circuit la frecventa de lucru capacitatile: Cb, Ce, Cs;
- $\triangleright$  se neglijeaza din modelul π − *hibrid* capacitatile Cpi (sc), Cmiu (gol) si rezistentele rmiu(gol) si ro(gol);

> **eval(v[c]/v[In],tens): limit(%,{Cs=infinity,Cb=infinity,Cem=infinity}): limit(%,{cpi=0,cmiu=0, co=0,rmiu=infinity,ro=infinity}): Hs:=simplify(%);**

 $Hs := -\frac{Rc \; Rs \; rpi \; g}{Rc \; Rs \; rpi \; g}$  $Rs$   $rpi + Rc$   $rpi + Rc$   $rx + Rs$   $rx$ 

Daca neglijam rezistenta rx, amplificarea este: > **limit(%,{rx=0});**

$$
-\frac{Rc\;Rs\;gm}{Rc+Rs}
$$

### **Aproximarea la joasa frecventa**

- $\triangleright$  se iau in considera la frecventa de lucru capacitatile Cb, Ce, Cs;
- <sup>ÿ</sup> se neglijeaza din modelul π − *hibrid* capacitatile Cpi (sc), Cmiu (gol) si rezistentele rmiu(gol) si ro(gol);

> **eval(v[c]/v[In],tens):**

**limit(%,{cpi=0,cmiu=0,co=0,rmiu=infinity,ro=infinity}): Hs:=simplify(%):**

Expresia lui Hs este un raport de doua polinoame in s.

• Calculam polii functiei de transfer Hs:

> **solve(collect(denom(Hs),s)=0,s);**

$$
-\frac{1}{Cs(Rc+Rs)}, -\frac{gm\,Rem\,rpi+Rem+rx+rpi}{Rem\,Cem\,(rpi+rx)}
$$

• Calculam zerourile functiei de transfer Hs:

> **solve(collect(numer(Hs),s)=0,s);**

$$
-\frac{1}{Cs\,Rs}, -\frac{1}{Rem\;Cem}
$$

• Calculam amplificarea in curent continuu Aui0:

> **limit(subs(s=I\*omega, Hs),omega=0);limit(%,rx=0);** − *Rc gm rpi*  $\frac{1}{\sqrt{gm Rem rpi + rx + rpi}}$ − *Rc gm rpi gm Rem rpi* + *Rem* + *rpi*

Modelul este valabil numai pentru joasa frecventa. Daca crestem frecventa ar trebui sa regasim formula amplificarii in banda:

 $TB - EC - 10$ 

```
> limit(subs(s=I*omega, Hs),omega=infinity);limit(%,rx=0);
                          −
                                  Rs Rc gm rpi
                           Rs rpi + Rs rx + Rc rx + Rc rpi
                                  −
Rs Rc gm
                                     Rs + Rc
```
#### **Aproximarea la frecventa inalta**

- $\triangleright$  se iau in considera la frecventa de lucru capacitatile Cb, Ce, Cs;
- <sup>ÿ</sup> se neglijeaza din modelul π − *hibrid* capacitatile Cpi (sc), Cmiu (gol) si rezistentele rmiu(gol) si ro(gol);
- > **eval(v[c]/v[In],tens):**

**limit(%,{Cs=infinity,Cb=infinity,Cem=infinity}): limit(%,{rmiu=infinity,ro=infinity}): Hs:=simplify(%):**

Expresia lui Hs este un raport de doua polinoame in s.

• Calculam zerourile functiei de transfer Hs:

```
> solve(collect(numer(Hs),s)=0,s);
```
*gm cmiu*

• Calculam polii functiei de transfer Hs:

> **simplify({solve(collect(denom(Hs),s)=0,s)}):**

> **collect(denom(Hs),s):**

S-au gasit doi poli a caror valoare nu este intuitiva.

Daca neglijam rezistenta rx atunci circuitul are un singur pol:

> **solve(collect(denom(limit(Hs,rx=0)),s)=0,s);**

−

 $-\frac{Rc + Rs}{R}$ *Rc cmiu Rs*

• Modelul este valabil pentru inalta frecventa. Daca scadem frecventa ar trebui sa regasim formula amplificarii in banda:

```
> limit(subs(s=I*omega, Hs),omega=0);limit(%,rx=0);
```
*Rs Rc gm rpi*  $R_s$  *rpi* +  $R_s$  *rx* +  $R_c$  *rx* +  $R_c$  *rpi R<sub>c</sub> R<sub>c</sub>* 

$$
-\frac{Ks\ Kc\ gm}{Rc+Rs}
$$

• Neglijind rezistenta rx calculam amplificarea la frecventa mare:

> **limit(subs(s=I\*omega, limit(Hs,rx=0)),omega=infinity);** 1

#### **Diagrama Bode**

Pentru valorile de model ale tranzistorului determinate in analiza Spice se traseaza diagrama Bode de modul si faza.

```
> H1:=limit(H, {rmiu=infinity}):
> schema := {Rem=2000, Cem=5*10^(-6), Rc=2000, Rs=2000 , Cs=10^(-
4)};
```
 $schema := \{ Rem = 2000, Rs = 2000, Cs = \frac{1}{10000}, RC = 2000, Cem = \frac{1}{200000} \}$ 200000

> **tranzistor:={gm=0.0424, rx=0, rpi=4530, cpi=3.93\*10^(-11) , cmiu=2.62\*10^(-12) , ro=1.11\*10^5 };**

*tranzistor*  $:= \{ cmiu = .2620000000000010^{-11}, rpi = 4530, rx = 0, gm = .0424, ro = 111000.00,$  $cpi = .39300000000010^{-10}$ 

> **Hs:=simplify(eval(H1,schema union tranzistor ));**  $Hs \coloneqq$ 

 $(s + 5)$  (.263484991  $10^9 s^2 - .4263598400 10^{21} - .4263996120 10^{19} s$ )  $.8678640380$   $10^{21}$   $s + .263484991$   $10^{9}$   $s^{3} + .1014750716$   $10^{18}$   $s^{2} + .2169346700$   $10^{22}$ 

> **PZ[numeric](Hs,s);**

L L L L  $zI$  .1618 10<sup>11</sup>  $\overline{\phantom{a}}$  $\overline{\phantom{a}}$  *z2* -5.000 *z3* -100.0 *p1* -2.500 *p2* -8548. *p3* -.385210<sup>9</sup>

>**plot({[log10(omega),20\*log10(abs(subs(s=I\*omega,Hs))),omega=10^( -1)..10^3],[log10(omega),20\*log10(abs(subs(s=I\*omega,Hs))),omega =10^3..10^8],[log10(omega),20\*log10(abs(subs(s=I\*omega,Hs))),ome ga=10^8..10^12]},numpoints=300,color=black,thickness=2,title="Di**

**agrama Bode de castig");**

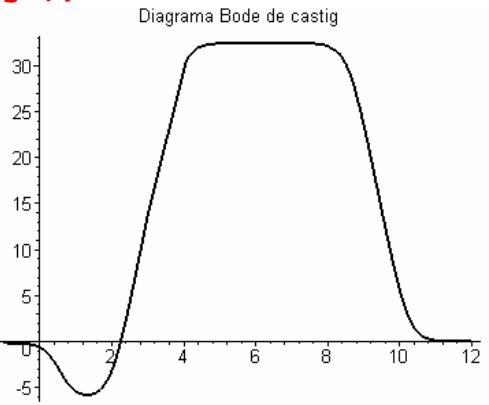

>**plot({[log10(omega),argument(subs(s=I\*omega,Hs)),omega=10^(- 1)..10^3],[log10(omega),argument(subs(s=I\*omega,Hs)),omega=10^3. .10^8],[log10(omega),argument(subs(s=I\*omega,Hs)),omega=10^8..10 ^12]},numpoints=300,color=black,thickness=2,title="Diagrama Bode de faza");**

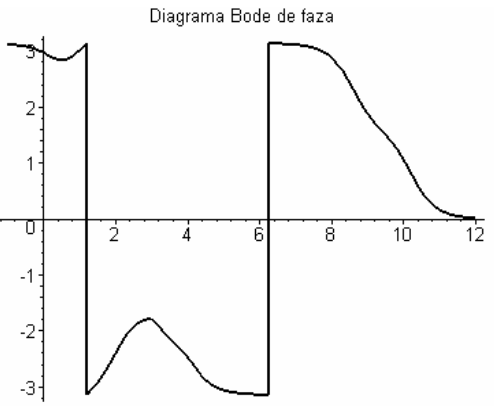